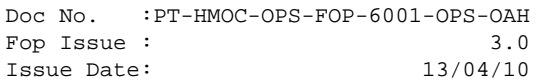

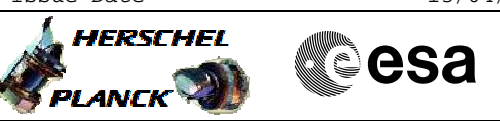

## **Procedure Summary**

#### **Objectives**

The objective of this Herschel ACMS contingency procedure is to enable a reset of PMA or PMB in Nominal mode.

- The procedure involves the following activities: - check ACMS mode, configuration & PM relays
- reset PMA, if required
- if PMA is currently in use, command the PMA\_bit\_0
- relay to NOMINAL then commanding a SW Reset
- transition to SM with control on PMB, if required - if PMB is currently in use, command the PMB\_bit\_0 relay to NOMINAL then commanding a SW Reset

NOTE: These activities assume that the RM Programming Set is configured correctly for each option, though the option for reconfiguration is provided (call H\_CRP\_AOC\_D2PS)

#### **Summary of Constraints**

Procedure execution has been authorised by SOM

#### **Spacecraft Configuration**

**Start of Procedure**

Spacecraft controlled by PMA or PMB in any nominal ACMS mode (SAM/OCM/SCM)

**End of Procedure**

Spacecraft controlled by either PMA or PMB, as necessary, in ACMS Sun Acquisition Mode (SAM)

### **Reference File(s)**

**Input Command Sequences** HFADRMR1 HFADRMR2

**Output Command Sequences**  $N$ ULL $01$ HRA2PNRA

HRA2PNRB

#### **Referenced Displays**

**ANDs GRDs SLDs** ZAA01999 ZAA07999 ZAZ53999

**Configuration Control Information**

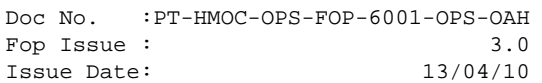

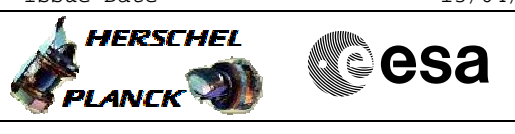

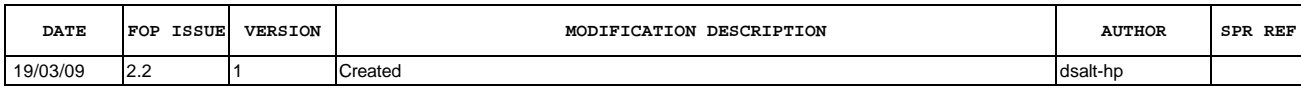

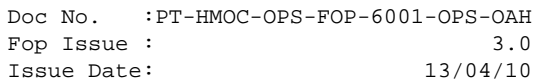

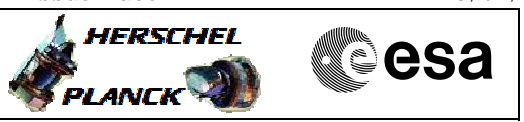

# **Procedure Flowchart Overview**

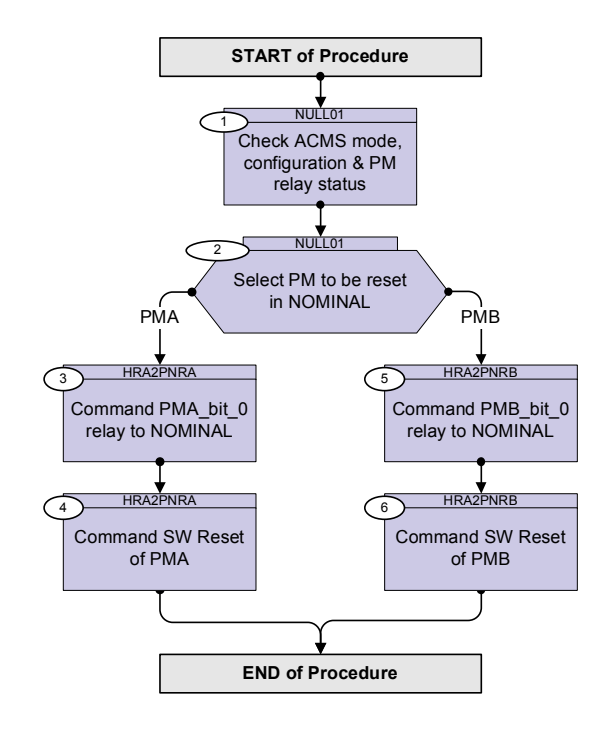

Doc No. :PT-HMOC-OPS-FOP-6001-OPS-OAH Fop Issue : 3.0 Issue Date: 13/04/10

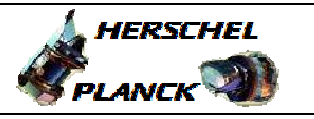

**CSA** 

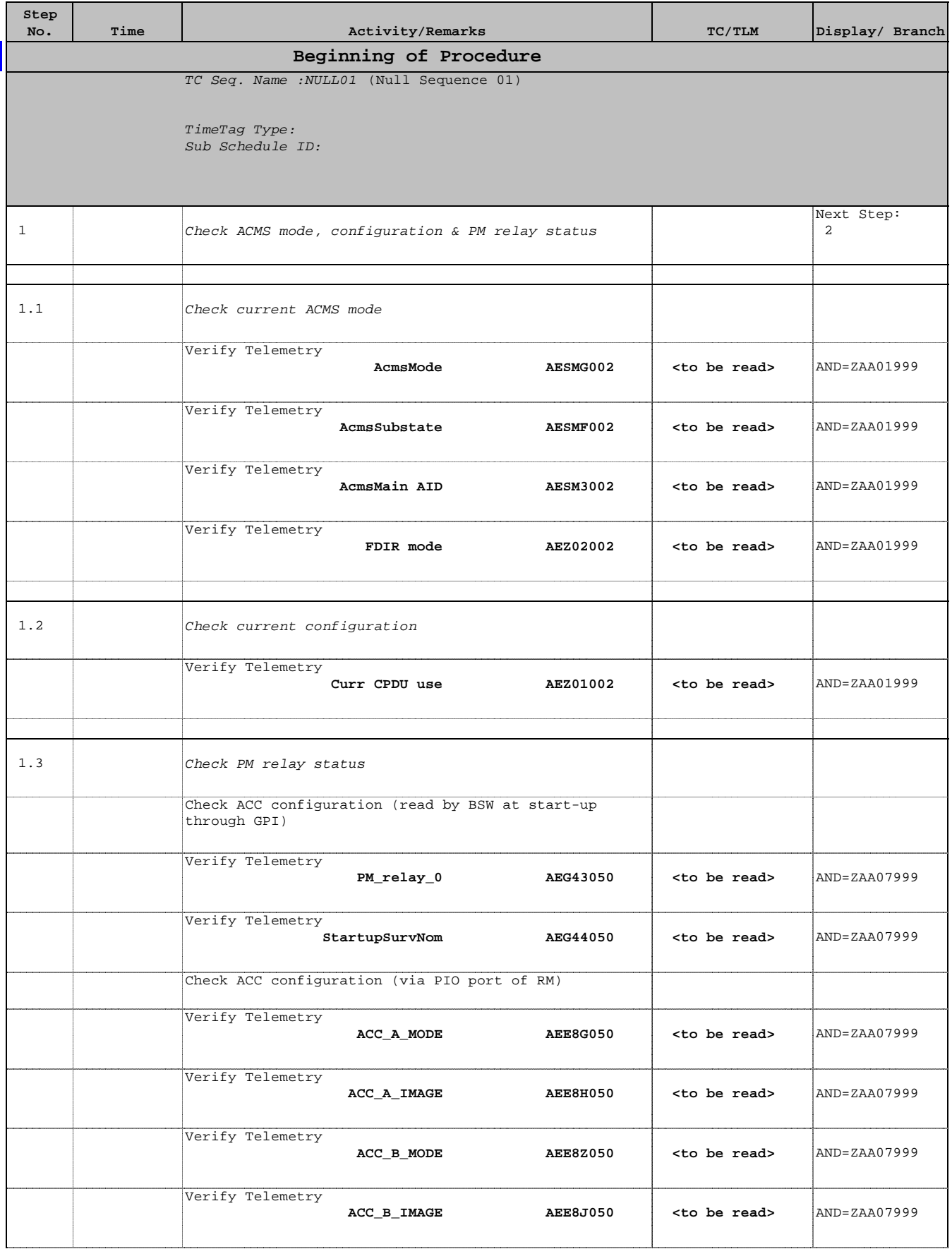

Doc No. :PT-HMOC-OPS-FOP-6001-OPS-OAH Fop Issue : 3.0 Issue Date: 13/04/10

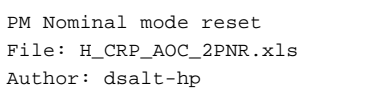

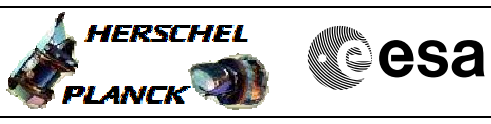

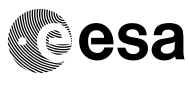

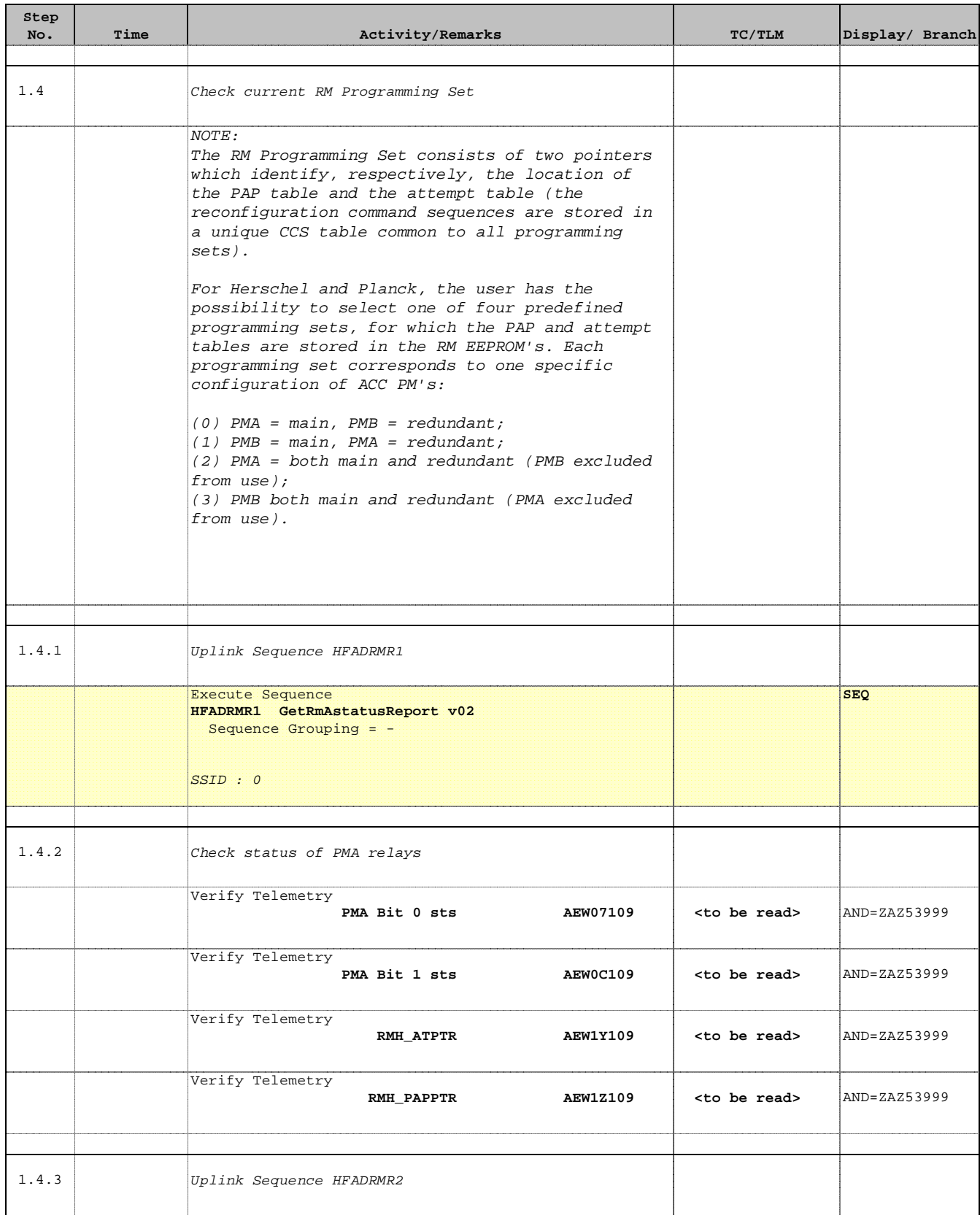

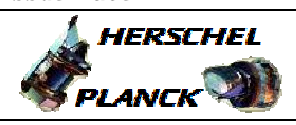

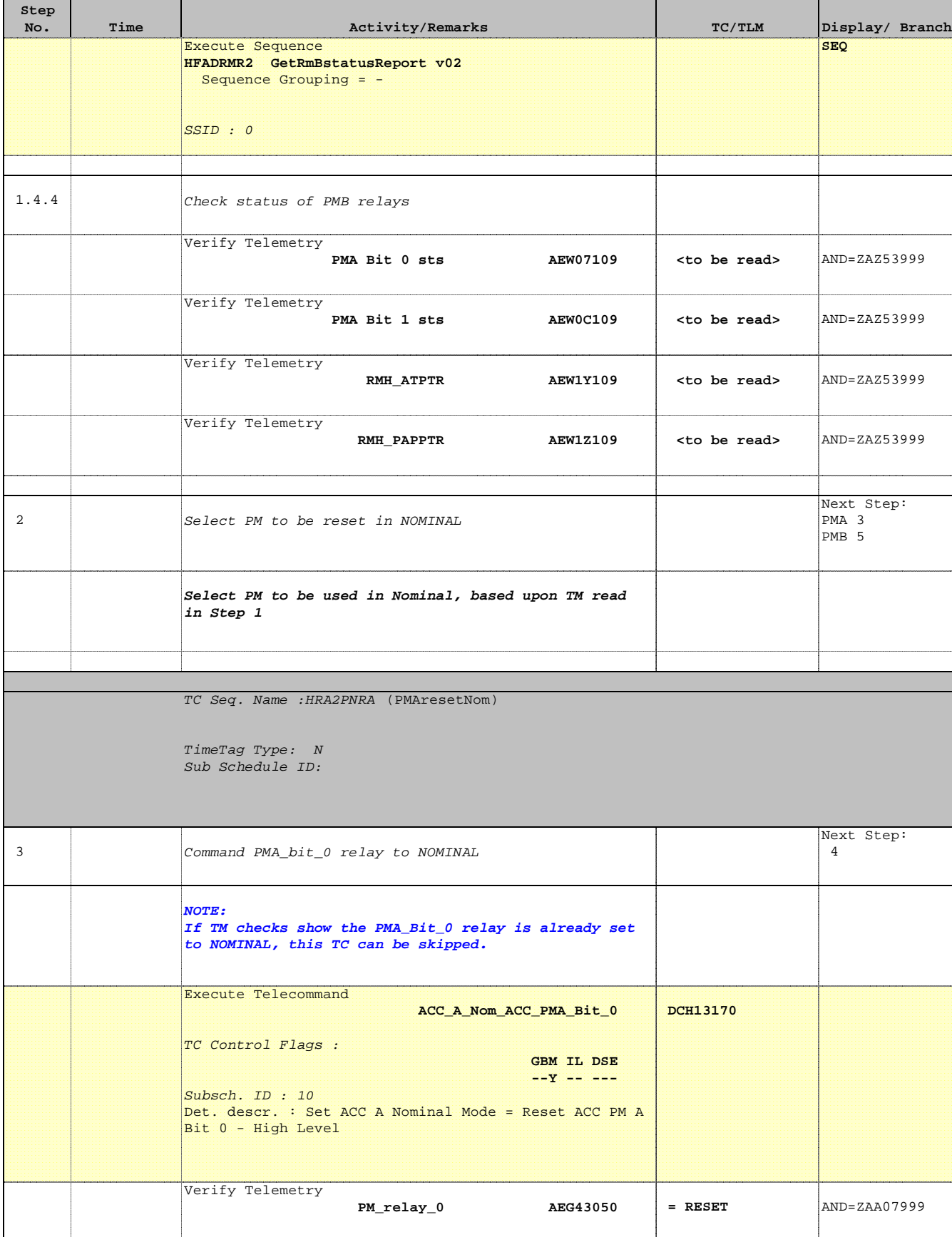

Doc No. :PT-HMOC-OPS-FOP-6001-OPS-OAH Fop Issue : 3.0 Issue Date: 13/04/10

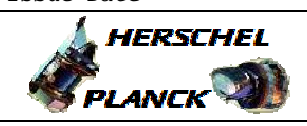

**CSA** 

 PM Nominal mode reset File: H\_CRP\_AOC\_2PNR.xls Author: dsalt-hp

'n

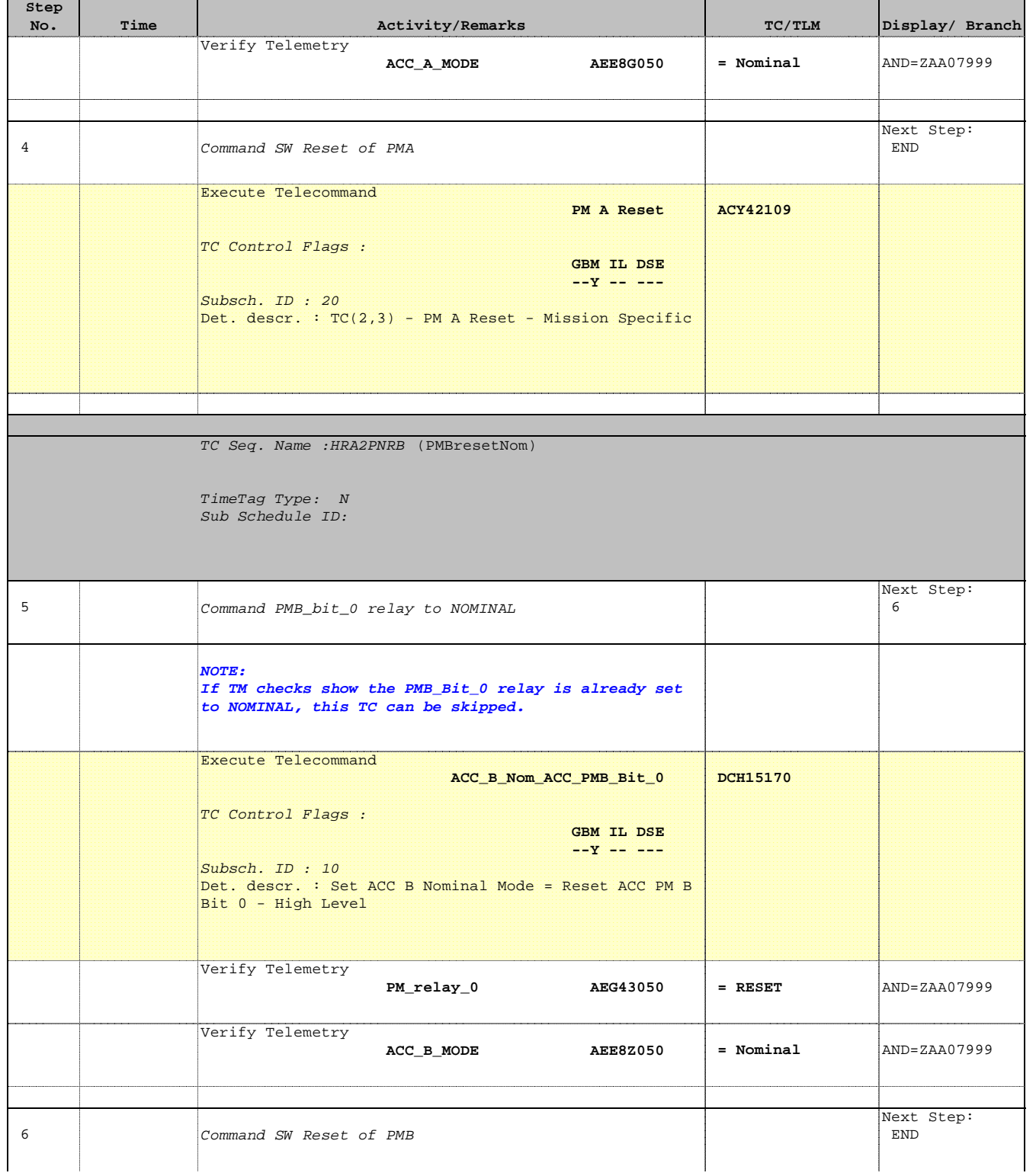

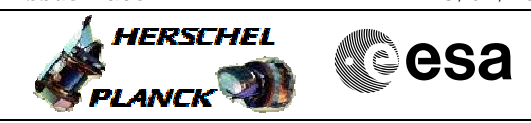

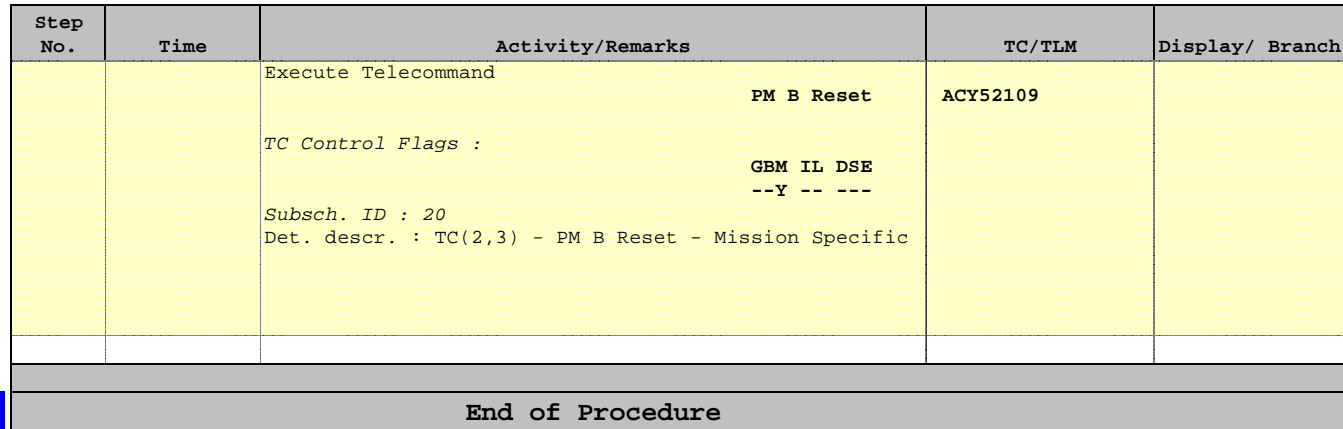